# CREATE A NEW ONLINE COURSE

#### C A S N E T . O K S T A T E . E D U / O N L I N E

# STEP 1: DEPARTMENTAL APPROVAL

Take the following steps to set up a new online course offering through the College of Arts and Sciences Outreach.

Share your ideas with your Department Head or curriculum committee and get approval to offer a new online course.

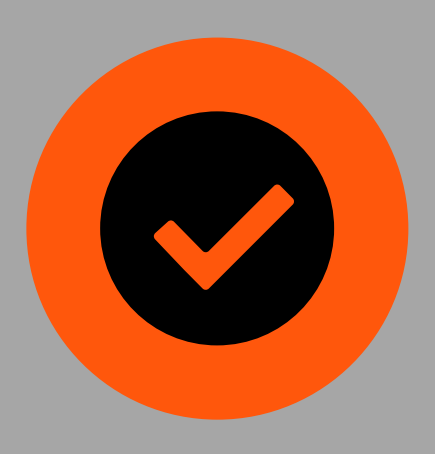

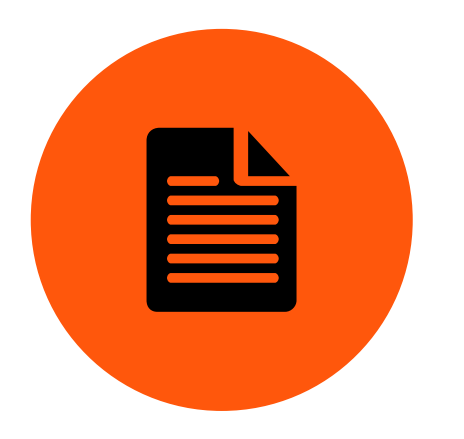

## STEP 2: OUTREACH PAPERWORK

Contact [Angie](mailto:angie.kelly@okstate.edu) Kelly to complete the online instructor contract, new course form, and syllabus [template](https://casid.okstate.edu/pages/syllabus.html) to get your course on the course listings.

# STEP 3: COMPLETE ONLINE DEVELOPMENT COURSE

Register for the CAS Online

[Development](https://casnet.okstate.edu/online-development) course, and complete the training though a self-paced, fully online course in Canvas.

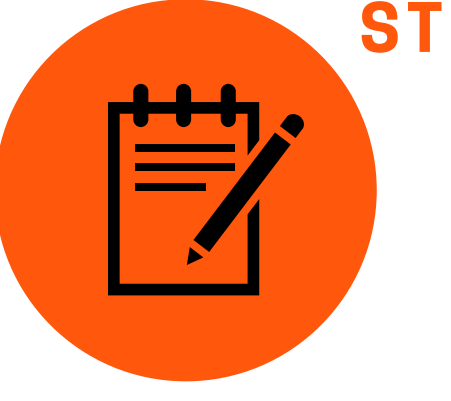

## STEP 4: STRUCTURE COURSE AROUND 5 THINGS

Submit an updated course syllabus and how you will [incorporate](https://casid.okstate.edu/documents/fivethings.pdf) 5 Things into your course design to Caitlin [Barnes](mailto:caitlin.barnes@okstate.edu) for review.

#### STEP 5: INSTRUCTIONAL DESIGN CONSULATATION

Schedule an [appointment](https://okla.st/Caitlin) and meet with Caitlin Barnes at least 3 weeks before the course start date to discuss your course syllabus and overall design.

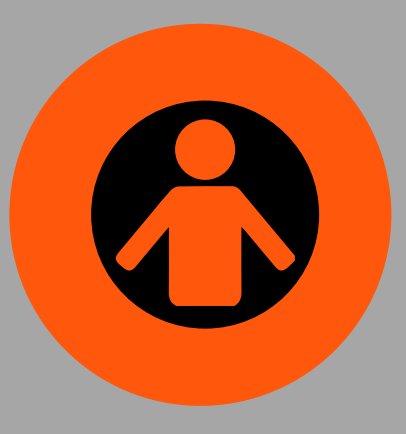